ำนักปลัด  $( )$  resears ) กองช่าง () กองการศึกษา ) กองสาธารณสข

ที่ อต ดด๒๙๑/ว ๑ ๔ ๗ ๘

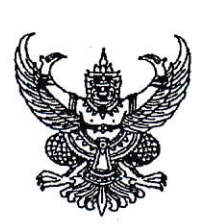

เทศบาลตาบ ร้างที  $\&b$ 

สำนักงานจัดหางานจังหวัดอุตรดิตถ์ ศาลากลางจังหวัด ชั้น ๒ ถนนประชานิมิตร อต. ๕๓๐๐๐

 $148$ 

**๑ ๓ มิถุนายน ๒๕๖๖** 

เรื่อง ขอความร่วมมือเผยแพร่วารสารสำนักงานจัดหางานจังหวัดอุตรดิตถ์และตำแหน่งงานว่าง

เรียน หัวหน้าส่วนราชการประจำจังหวัดอุตรดิตถ์/นายอำเภอทุกอำเภอ/ผู้อำนวยการสถานศึกษา/ นายกเทศมนตรี/นายกองค์การบริหารส่วนตำบล/อาสาสมัครแรงงาน

สำนักงานจัดหางานจังหวัดอุตรดิตถ์ ขอส่งวารสารจัดหางานและตำแหน่งงานว่าง ประจำเดือนมิถุนายน ๒๕๖๖ มาเพื่อเผยแพร่ประชาสัมพันธ์ให้กับผู้ว่างงาน ประชาชนทั่วไป นักเรียน นักศึกษา ที่ต้องการหางานทำหรือดูรายละเอียดเพิ่มเติมได้ที่ www.doe.go.th/uttaradit หัวข้อ ดาวน์โหลด/วารสารรายเดือน หรือดาวน์โหลดข่าวสารฯ ได้จาก QR Code ที่ระบุไว้ท้ายนี้

จึงเรียนมาเพื่อโปรดพิจารณา เรียน นายกเทศมนตรีตำบลนำริด ้) เพื่อโปรดทราบ ) เพื่อโปรดพิจารณาสังการ ופצה המינירת בחדשותו -ขอแสดงความนับถือ (นายชาตรี เดชารัตนกุล) (นางวาสนา กัลยาณมิตร) (นายวสันต์ ปาลาศ) นักทรัพยากรบุคคล *ร*ก เจ้าพนักงานธุรการชำนาญงาน  $88.8$ จัดหางานจังหวัดอุตรดิตถ์  $1.81.82565$  $18.30.66$  $(1)$  ms รพิจารณา/**สังการ** QR Code วารสาร ว่าที่ร้อยตรึ รัตนเสถียร) ฝ่ายบริหารทั่วไป ปลัดเทศบาลตำบลน้ำริด โทร ๐ ๕๕๔๑ ๗๐๑๖-๗ โทรสาร ๐ ๕๕๔๑ ๗๐๑๗ ต่อ ๒๖ (นายบรรจบ (จจันทร์) นายก**เท**ศมนตรีตำบลน้ำริด